## 15-122 : Principles of Imperative Computation, Spring 2013 Homework 3 Theory [Update 1]

Due: Thursday, February 21, 2013, at the beginning of lecture

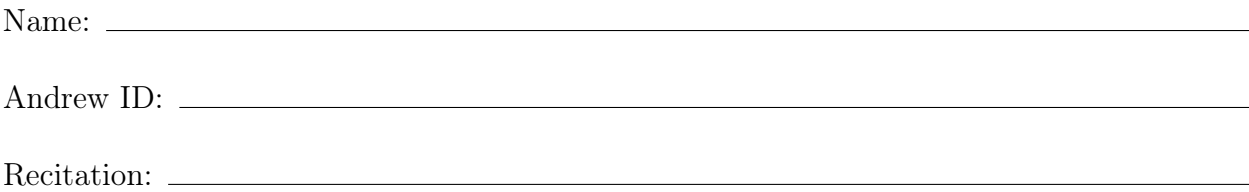

The written portion of this week's homework will give you some practice working with sorting algorithms, stacks, and queues. You can either type up your solutions or write them neatly by hand, and you should submit your work in class on the due date just before lecture begins. Please remember to *staple* your written homework before submission.

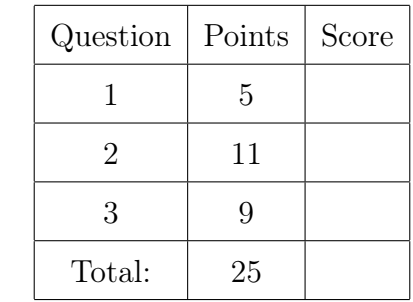

You *must* use this printout, include this cover sheet, and staple the whole thing together before turning it in. Either type up the assignment using [15122-theory3.tex,](http://www.cs.cmu.edu/~rjsimmon/15122-s13/hw/15122-theory3.tex) or print this PDF and write your answers neatly by hand.

## <span id="page-1-0"></span>1. Stacks and Queues

This question focuses on using interface functions for stacks and queues. The division between an implementation (the details of a data structure's low-level details) and an interface (how a client is able to interact with the data structure) is one of the most crucial distinctions in computer science.

Consider the following interfaces for queue and stack that store elements of the type elem:

```
/* Queue Interface */
queue queue_new(); /* 0(1) */bool queue_empty(queue Q); /* 0(1) */
void enqueue(elem e, queue Q); /* O(1) */
elem dequeue(queue Q) /* O(1) */
 //@requires !queue_empty(Q);
 ;
/* Stack Interface */
stack stack_new(); /* 0(1) */bool stack_empty(stack S); /* 0(1) */void push(elem e, stack S); /* 0(1) */
elem pop(stack S) / * 0(1) * ///@requires !stack_empty(S);
 ;
```
For this question, assume that we do not know how these data structures are implemented. That is, we don't know if the programmer used arrays or linked lists, or something else—just that they somehow implemented the functions shown above, and that they have the same observable behavior as a typical stack or queue.

As a client, you can only use the interface functions specified above to interact with these data structures.

(2) (a) Write a function  $stack\_reverse(stats)$  that uses a *queue* to reverse the order of elements on the stack S that is passed in.

Include proper annotations in your code.

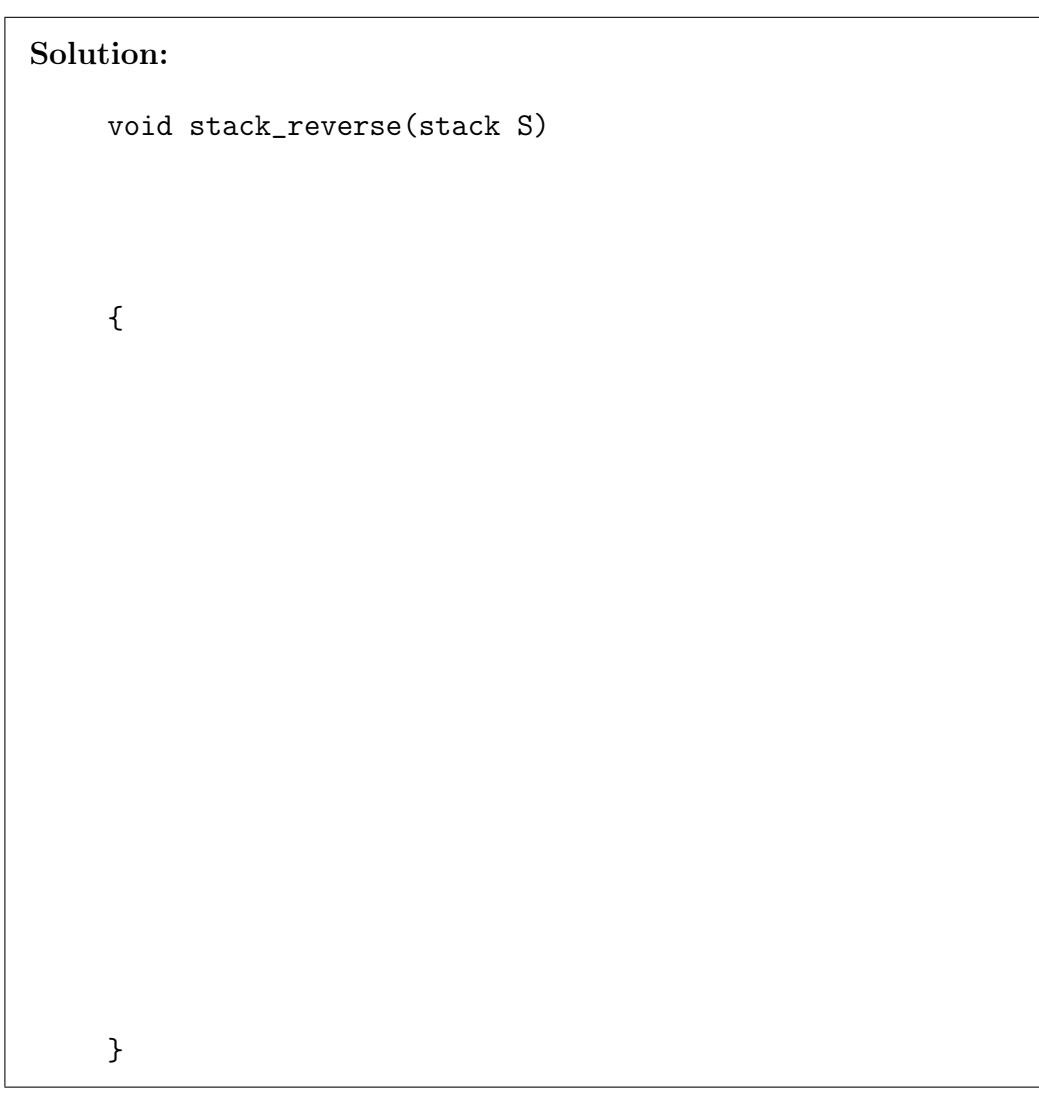

(3) (b) Write a function  $stack\_reverse(stats)$  that uses stacks to reverse the order of elements on the stack S that is passed in.

Include proper annotations in your code.

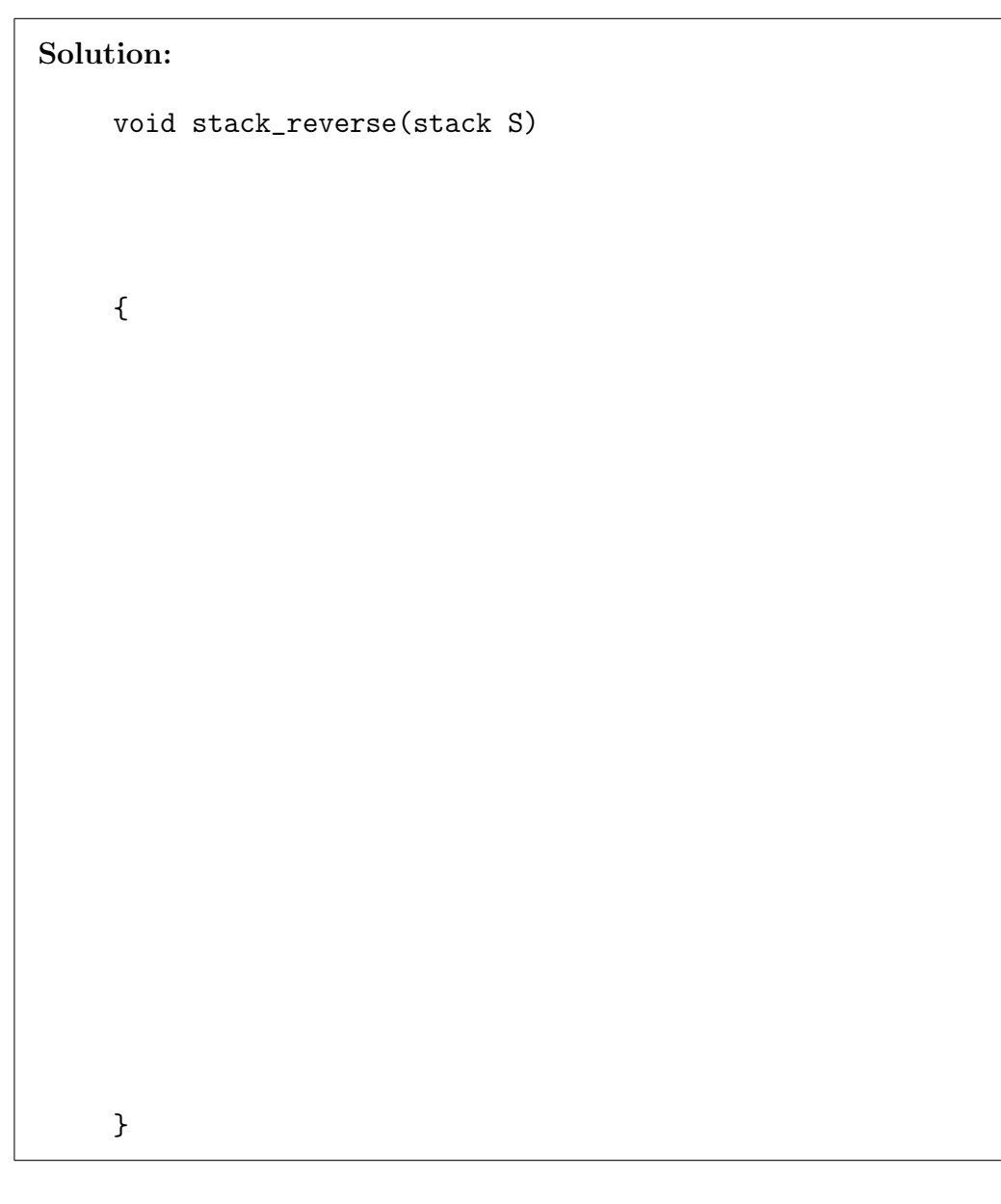

- <span id="page-4-0"></span>2. Quacks. This question focuses on writing code to implement a particular data structure according to some given specifications. This involves making the implementation:
	- 1. Generic (it does not make any assumptions regarding the data the client wishes to place in the data structure)
	- 2. Accurate (it does not violate any of the data structures properties)
	- 3. Safe (it rejects any malformed input that the client may enter)

After learning about queues and stacks in 15-122, Fred Hacker decided he'd try to combine the data structures to get the best of both worlds.

Consider the following interface for a data structure that Fred calls a quack.

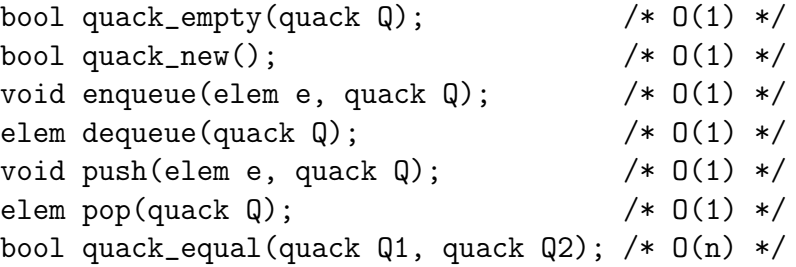

Quacks accept elements of the type elem, which is just a generic type name – if we wanted to put ints in the quack we would use typedef int elem. The actual type of elem is provided by the *client*; the implementation of quacks should *not* rely upon the concrete details of elem.

Fred decided to use a linked list to implement his quack. The linked list he used is defined with these structs:

```
struct list_node {
  elem data;
  struct list_node *next;
};
typedef struct list_node node;
struct quack_header {
 node *head;
 node *tail;
};
typedef struct quack_header* quack;
```
Fred thinks he'll be able to make lots of money off of his quack data structure, so he's kept its implementation secret. All we know is that his implementation uses the above structs to store its data and that each function has the runtime specified in the interface, that it acts like a stack when only push and pop are used, and that it acts like a queue when only enqueue and dequeue are used.

Your task is to implement Fred's quack before he can release it, so you can make any money that it's worth.

In your implementation, do not use an extra node at the end of the list as we've done in class for our implementation of queues and stacks.

- 1. In other words, if tail is not NULL, then tail->data should contain actual data that we want to store, and tail->next should be NULL.
- 2. If tail is NULL, then head must also be NULL and the quack is empty.
- 3. In the case where there is only one thing in the quack, *both* head and tail should point to it.

Your quack implementation, in other words, will look like this when there are four elements in the quack. (The head and tail must be assigned as shown below for relevant quack operations to have  $O(1)$  time; you should consider why this must be the case.)

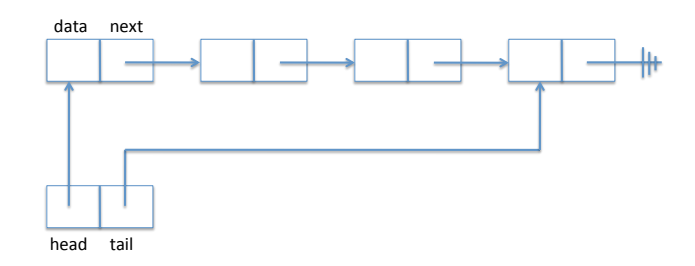

You may assume you have the functions, which you may use for any pre/post conditions:

- bool is\_quack(quack Q), which checks that the given quack is valid (it makes sure it's not NULL, that everything in the quack is as it should be, that there are no cycles in the list, that Q->head is NULL if Q->tail is NULL and vice-versa, etc.)
- bool elem\_equal(elem e1, elem e2), which compares two elements of type elem and checks if they are equal or not. This is a *client-side function*, along with the type elem.
- elem peek\_last(quack Q), which returns the last element of Q and does NOT modify it.
- elem peek\_first(quack Q), which returns the first element of Q and does NOT modify it.

In the following sub-parts, you will write the code necessary to implement quacks as per the description given above. Bear the following points in mind:

- 1. You must include all necessary pre-conditions/post conditions to guarantee that the operations work as specified above. Refer to the code given in lecture on the implementation of stacks and queues to get idea of what contracts to write.
- 2. Your functions must have the runtime performance specified in the interface.
- 3. Try to write the code on paper, with the aid of diagrams, instead of using coin or c0, as you will be expected to write code on the exams without access to either of these tools.

(1) (a) Write the quack\_empty function that returns true if and only if the given quack is empty. Your function should NOT modify the quack that is passed in.

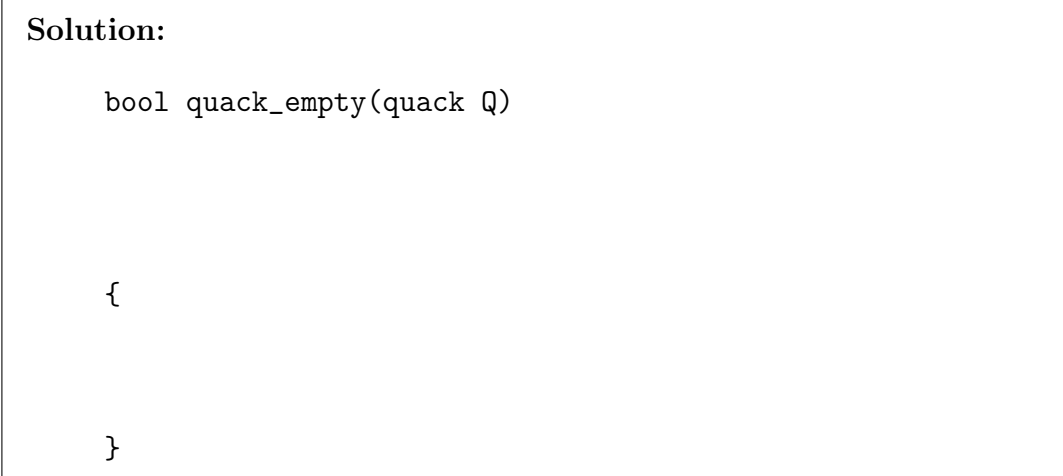

(1) (b) Write a  $quack_new$  function that returns a valid, empty  $quack$ 

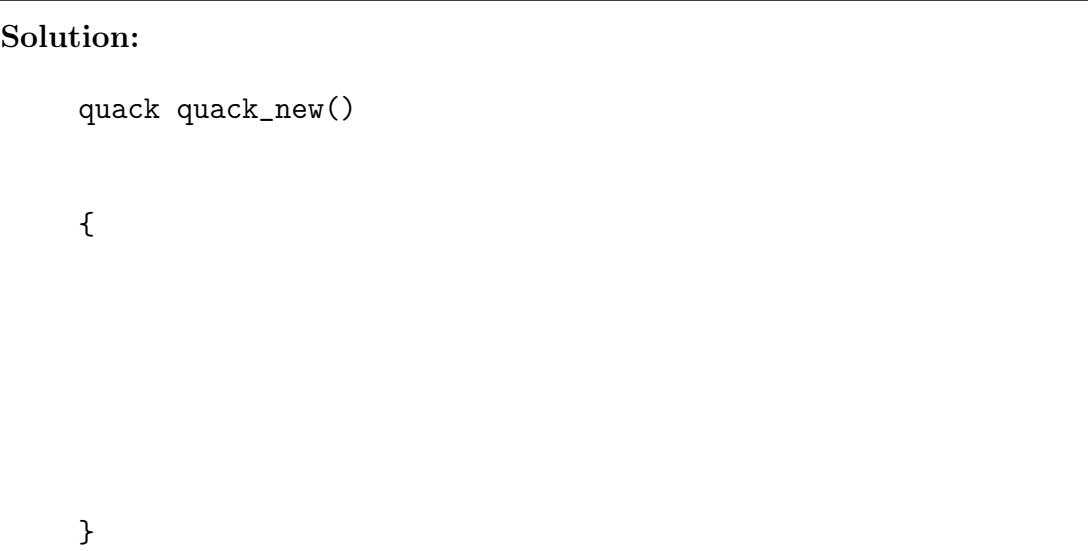

(2) (c) Write an enqueue function which, given a quack  $Q$ , adds the element e to the tail of the quack. Include a contract that guarantees that the element e has been added to the end of the quack.

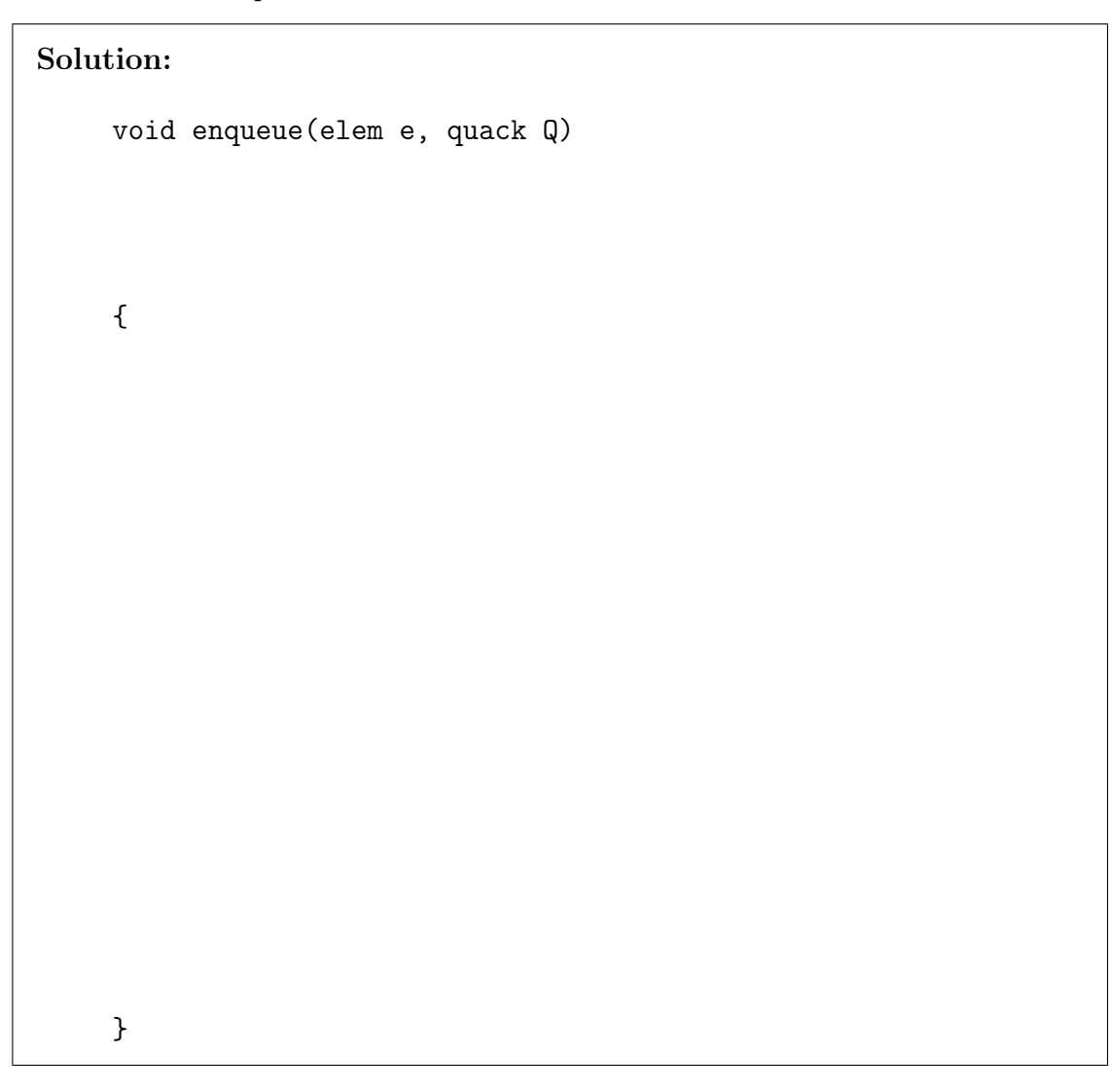

## 15-122 Homework 3 Page 9 of 15

 $(2)$  (d) Write a dequeue function which, given a non-empty quack, removes the element at the head of the quack and returns it.

> Solution: elem dequeue(quack Q) { }

(2) (e) Write a push function which, given a quack and an element  $e$ , adds  $e$  to the head of the quack. Include a contract that guarantees that the element e has been added to the front of the quack.

```
Solution:
```

```
void push(elem e, quack Q)
{
}
```
(1) (f) Write a pop function which, given a nonempty quack, pops an element off the head of the quack and returns it.

> Hint: it should be possible to write this function in one simple line of code using functions you have already written.

```
Solution:
     elem pop(quack Q)
     {
    }
```
(2) (g) Write a  $quack$ -equal function which checks if two quacks are equal (ie they have the same number of elements and the elements are equal and are arranged in the same order.

> Your function should not assume anything about the type of data stored in the quacks. You can assume that both quacks have data of type elem. Your function may NOT modify the original quacks passed in

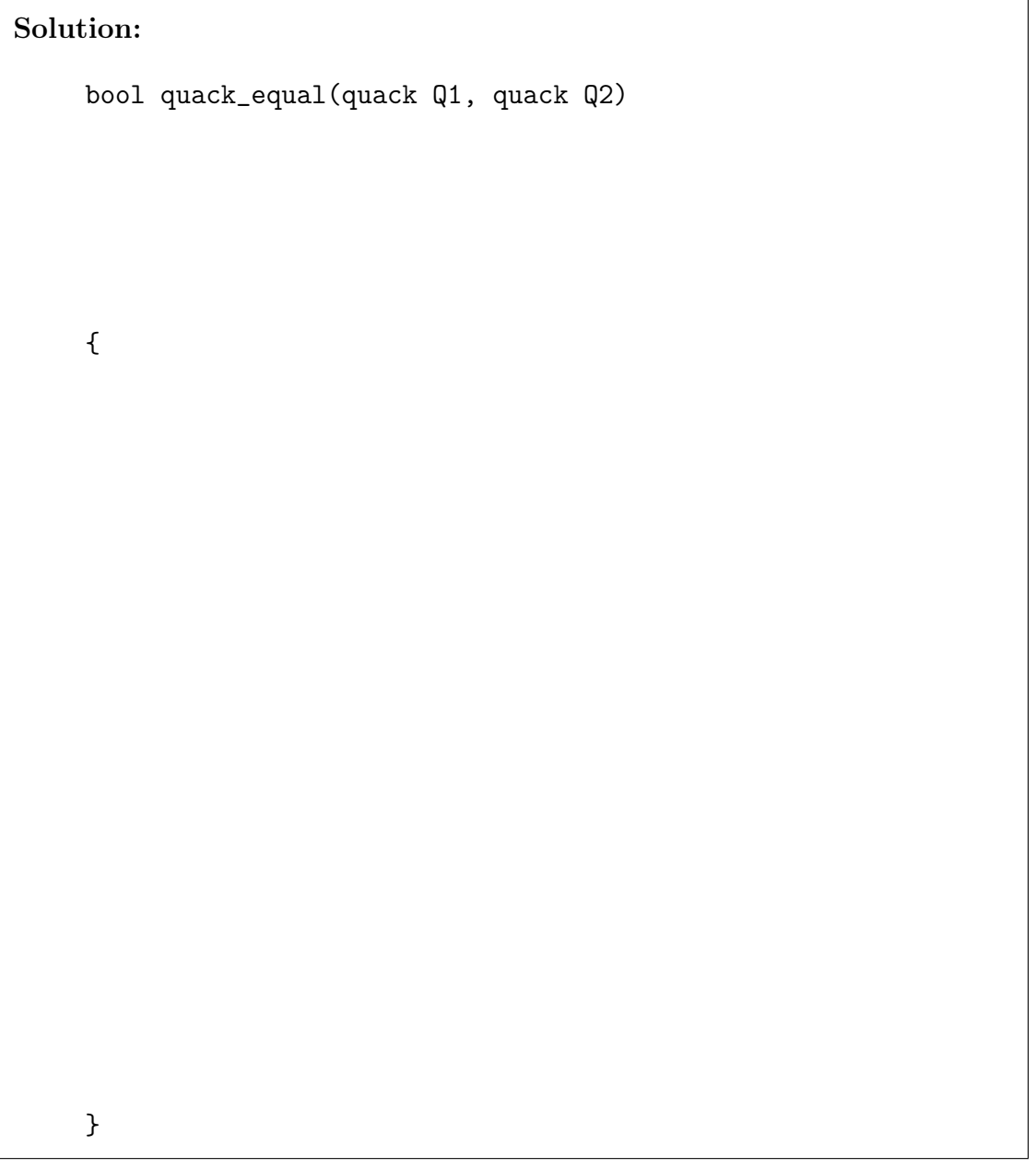

<span id="page-11-0"></span>3. Mergesort This question concerns the implementation of mergesort; an implementation is given below. The effect of copy\_array in line 49 is to copy the array  $B[0, length)$ into  $A[lower, upper)$ . A is changed so that  $A[lower + i] == B[i]$  for each  $i \leq length$ .

```
1 void mergesort (int[] A, int lower, int upper)
2 //@requires \theta \leq lower \delta \& lower \leq upper \delta \& upper \leq \length(A);
3 //@ensures is_sorted(A, lower, upper);
4 {
5 if (upper−lower <= 1) return;
6 int mid = lower + (upper−lower)/2;
7
8 mergesort(A, lower, mid);
9 //@assert is_sorted(A, lower, mid);
10
11 mergesort(A, mid, upper);
12 //@assert is_sorted(A, mid, upper);
13
14 merge(A, lower, mid, upper);
15 return;
16 }
17
18 void merge (int[] A, int lower, int mid, int upper)
19 /∗@requires 0 <= lower && lower <= mid
20 \&\&\text{ mid} \leq upper\&\text{ upper } \leq |\text{length}(A);*/21 //@requires is_sorted(A, lower, mid);
22 //@requires is_sorted(A, mid, upper);
23 //@ensures is_sorted(A, lower, upper);
24 {
25 int length = upper - lower;
26 int[] B = alloc_array(int, length);
27 int i1 = lower;28 int i2 = mid;
29
30 for(int k = 0; k < length; k++)
31 //@loop_invariant \theta \le k & k \le length;
32 //@loop_invariant lower <= i1 && i1 <= mid;
33 //@loop_invariant mid <= i2 && i2 <= upper;
34 //@loop_invariant (i1 - lower) + (i2 - mid) == k;35 //@loop_invariant is_sorted(B, 0, k);
36 /∗@loop_invariant k == 0 ||
37 ((i1 == mid || A[i1] >= B[k-1])
38 \delta\delta (i2 == upper || A[i2] >= B[k-1]);*/
39 {
40 if(i2 == upper || (i1 < mid && A[i1] <= A[i2])) {
41 B[k] = A[i1];42 i1++;
43 } else {
44 B[k] = A[i2];
45 i2++;
46 }
47 }
48 //@assert is_sorted(B, 0, length);
49 copy_array(A, lower, upper, B, 0, length);
50 }
```
In part (a) of this question we will reason operationally about the merges ort, and in part (b) we will reason logically about safety.

(4) (a) Suppose we have the array  $\Lambda$ [] below, and call mergesort( $\Lambda$ , 0, 8). Step through the execution of mergesort(A, 0, 8), and write down the contents of  $A[\]$  after each merge call terminates. Thus, the first line should contain A[] immediately after the first merge call terminates, the second line should contain A[] immediately after the second merge call terminates, and so on. Note that mergesort does not always call merge, and that even when merge is called on a smaller subarray of A[], you should fill in the **entire** contents of  $A[\cdot]$ . Finally, the number of lines provided may be more than the number of times merge is called; any excess lines should be left blank.

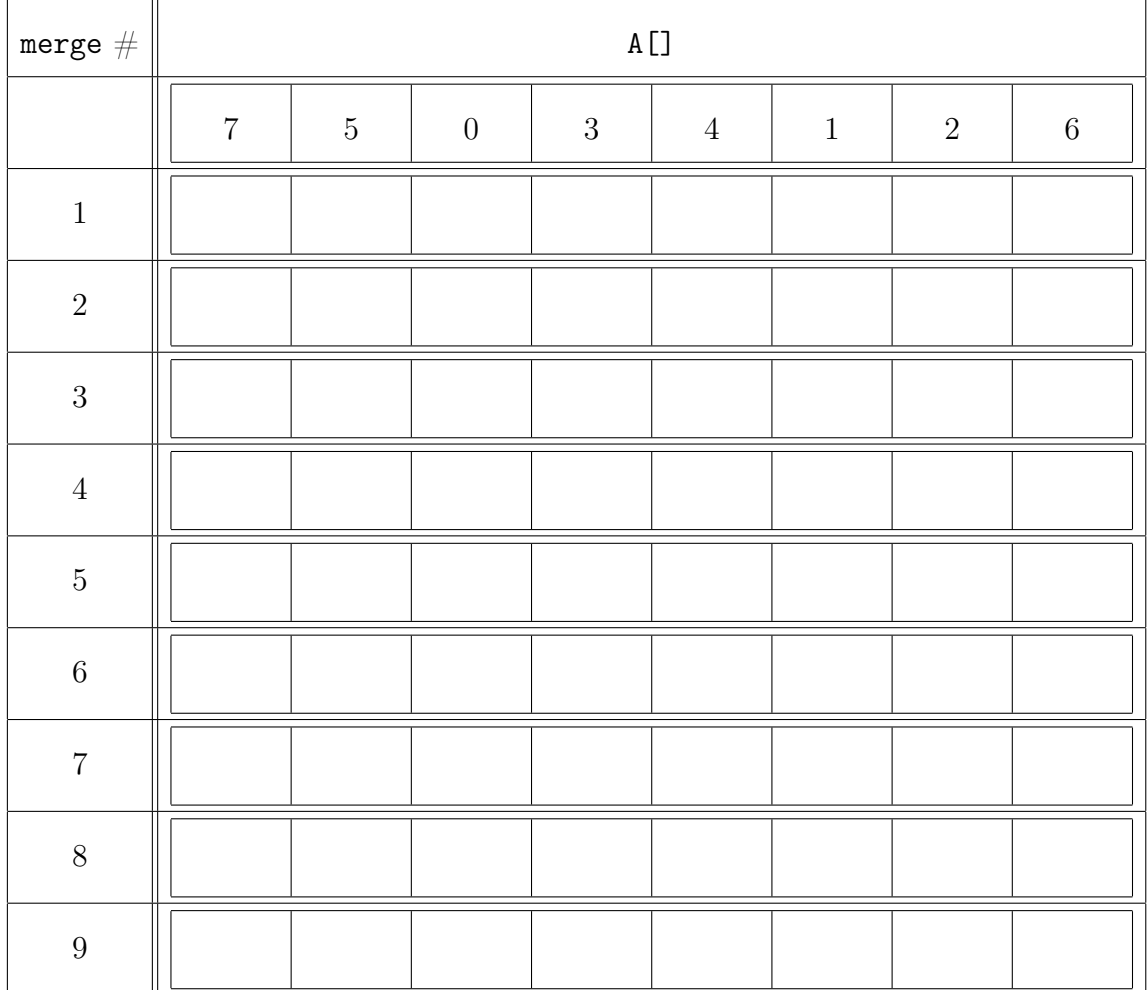

 $(5)$  (b) The merge function contains both a number of array accesses. For the following array accesses, list the facts that establish the safety of that array access, as well as the line that immediately provides each of those facts. You do not need to give the intermediate reasoning, just the raw facts that would allow you to establish safety and the lines of code that immediately justify those facts. Do not include any extra or unnecessary facts.

## Solution:

```
• Line 37, A[i1]
  0 \leq lower (line 19)
  lower \leq i1 (line 32)
  i1 \leq mid (line 32)
  i1 != mid (line 37)
  mid \leq upper (line 20)
  upper \leq \text{length}(A) (line 20)
```
• Line 37,  $B[k-1]$ 

• Line 38, A[i2]

- Line 38, B[k-1] (same as the justification from line 37)
- $\bullet$  Line 40, A[i1]

• Line 40, A[i2]  $0 \le$  lower && lower  $\le$  mid (line 19) mid <= i2 && i2 <= upper (line 33) i2  $!=$  upper (line 40) upper <= \length(A) (line 20) • Line 41,  $B[k]$  $0 \leq k$  (line 31) k < length (line 30)  $length = \left( B \right)$  (line 26)  $\bullet$  Line 41, A[i1] • Line 44, B[k] (same as the justification from line 41)  $\bullet$  Line 44,  $A[i2]$